#### **Задания для студентов специальности «Теория музыки» 2 курса С 12 по 17 мая 2020 года**

# **Оглавление**

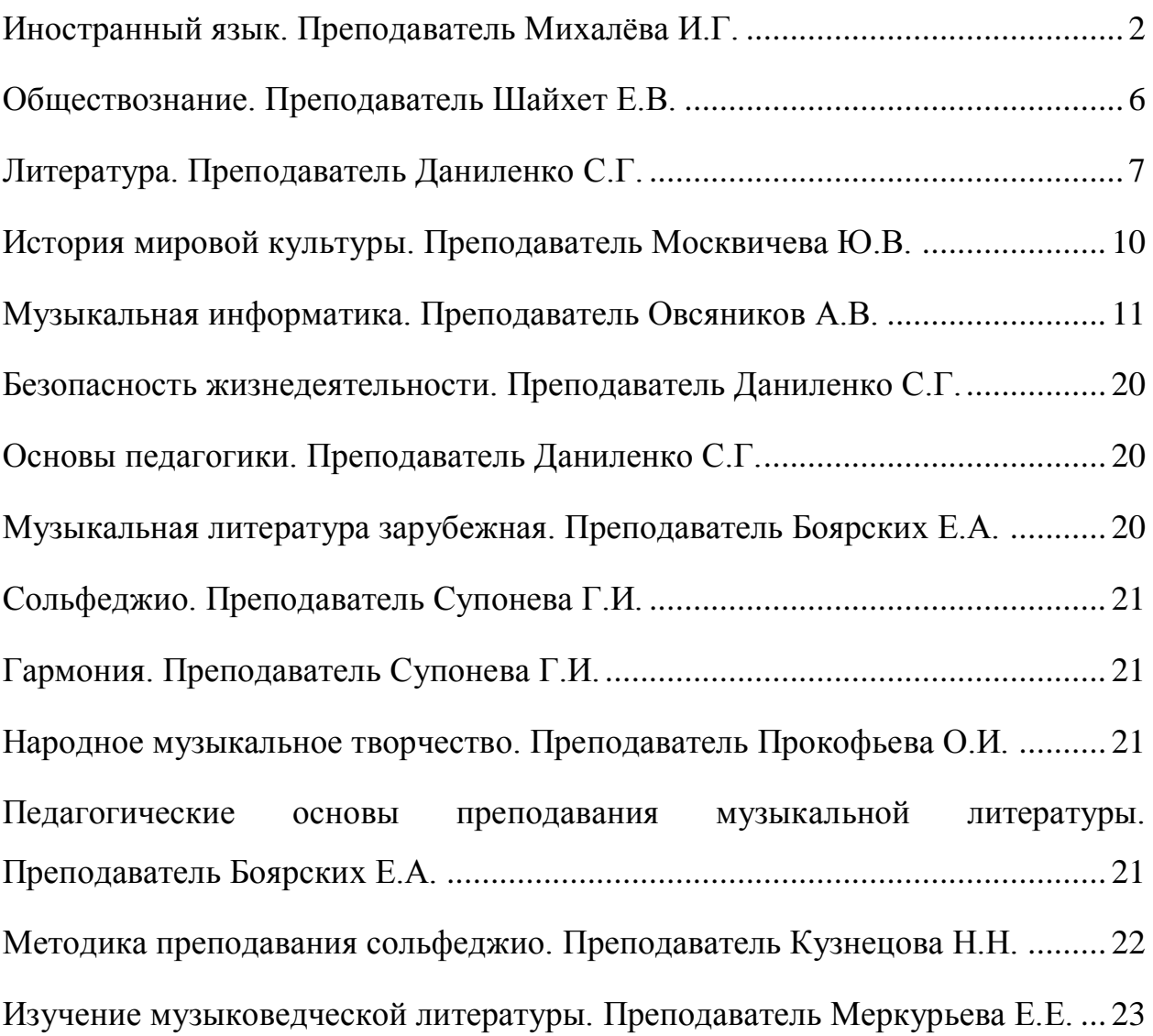

# <span id="page-1-0"></span>**Иностранный язык. Преподаватель Михалёва И.Г.**

# **Задание по английскому языку**

1.Прочитать и перевести письменно текст уч-к Агабекян И.П. стр 114 «США», ответить на вопросы к нему письменно стр.116.

2.Повторение времен английского глагола. Уч-к Голицынский Ю. Активный залог стр. 219-изучить таблицу. Упр.260 стр.220 письменно.

3.Пассивный залог стр.244. –изучить таблицу. Упр.292 стр.245

4. Выполнить письменно задание по пройденному грамматическому материалу, только ответы.

# **1.The United States of America**

The United States of America is the 4th largest country in the world after Russia, Canada and China. It lies in the central part of the North American Continent between the two oceans: the Atlantic Ocean in the East and the Pacific Ocean in the West.

Canada in the North and Mexico in the South are the only countries that have borders with the USA. The total area of the USA is about 9 million square kilometres. The population is about 230 million people.

The country is washed bу 3 oceans: The Arctic, the Atlantic and the Pacific. The country has many lakes, including the Great Lakes and many rivers, the longest of which are the Мississippi, the Missouri, the Columbia and others. The highest mountains are the Rocky Mountains, the Appalachian, the Cordillera and the Sierra Nevada. The highest peak, Mount McKinley, is in Alaska.

The climate conditions are rather various. The country is rich in natural and mineral resources: oil, gas, iron ore, coal and various metals.

The USA is а highly developed industrial and agricultural country. The main industrial branches are aircraft, rocket, automobile, electronics, radio engineering and others. Nowadays the USA is one of the leading powers of the world due to its economic, political and military influence.

The United States of America is а federal state and а parliamentary republic, headed bу the President. According to the US Constitution the powers of the Government are divided into 3 branches: legislative ( the Congress ), executive ( the President ), and judicial ( the Supreme Court ). The Congress has two houses - the Senate and the House of Representatives. The Supreme Court is the highest court in the country.

There are two main political parties in the United States: the Democratic Party (their symbol is а donkey), and the Republican Party (their symbol is an elephant ). The president is elected for a 4-year term and not more than two times. Questions:

1. What is the geographical position of the United States?

2. What countries have borders with the United States?

3. What are the highest mountains in the United States?

- 4. What are the biggest rivers in the United States?
- 5. What are the main industrial branches of the United States economy?
- 6. What are the biggest cities of the Unites States?
- 7. What is the political system of United States?
- 8. What are the three branches of the United States government?

# 2.Упражнение260<br>**Раскройте скобки, употребляя глаголы в требу**ющемся времени.

1. When morning came, the storm already (to stop), but the snow still (to fall), 2. Yesterday by eight o'clock he (to finish) all his homework, and when I (to come) to his place at nine, he (to read). 3. I (to wait) for permission to go abroad for three weeks already, but I (not to receive) the visa yet. 4. Everybody (to be) at the museum, but my friend (not yet to come). 5. We (to drink) tea when the telephone (to ring). 6. Johnny noticed that everybody (to look) at him, and he (to feel) shy. 7. Light (to travel) more quickly than sound. 8. When I (to come) to Pete's house last Sunday, he (to read) a new book. He (to say) he (to give) it to me soon. Today I (to take) it from him. Now I (to read) it. I (to finish) it by Friday. If you like, I (to give) it to you on Saturday when you (to come) to see me. 9. When will be come? We (to wait) for him for half an hour already. 10. On leaving the hall, the students (to thank) the professor who (to deliver) the lecture. 11. We already (to cover) about ten miles when Peter, who (to look) out of the window for the last five or ten minutes, suddenly exclaimed, "Here is the station!"

### 3.Упражнение 292

# Передайте следиющие предложения в Passive Voice.

1. I bought potatoes yesterday. 2. We shall bring the books tomorrow. 3. They are repairing the clock now. 4. They sell milk in this shop. 5. I have translated the whole text. 6. He stole a lot of money from the shop. 7. By six o'clock they had finished the work. 8. At twelve o'clock the workers were loading the trucks. 9. By three o'clock the workers had loaded the trucks. 10. He is teaching computer science to our children now. 11. They will show this film on TV. 12. They are building a new concert hall in our street. 13. They broke the window last week. 14. When I came home, they had eaten the sweets. 15. We shall do the work in the evening. 16. He wrote this book in the 19th century, 17. They were playing tennis from four till five. 18. They have carried out a number of important experiments in this laboratory. 19. Livingstone explored Central Africa in the 19th century. 20. By the middle of autumn we had planted all the trees. 21. They will stage this play at the beginning of next season. 22. They have forgotten the story. 23. Has anybody explained the rules of the game to you? 24. They haven't brought back my skates. 25. Teachers usually make corrections in red ink.

4.Прочитайте приведённый ниже текст. Преобразуйте слова, напечатанные заглавными буквами в конце строк, обозначенных номерами **18–26**, так, чтобы они грамматически соответствовали содержанию текста. Заполните пропуски полученными словами. Каждый пропуск соответствует отдельному заданию **18–26**.

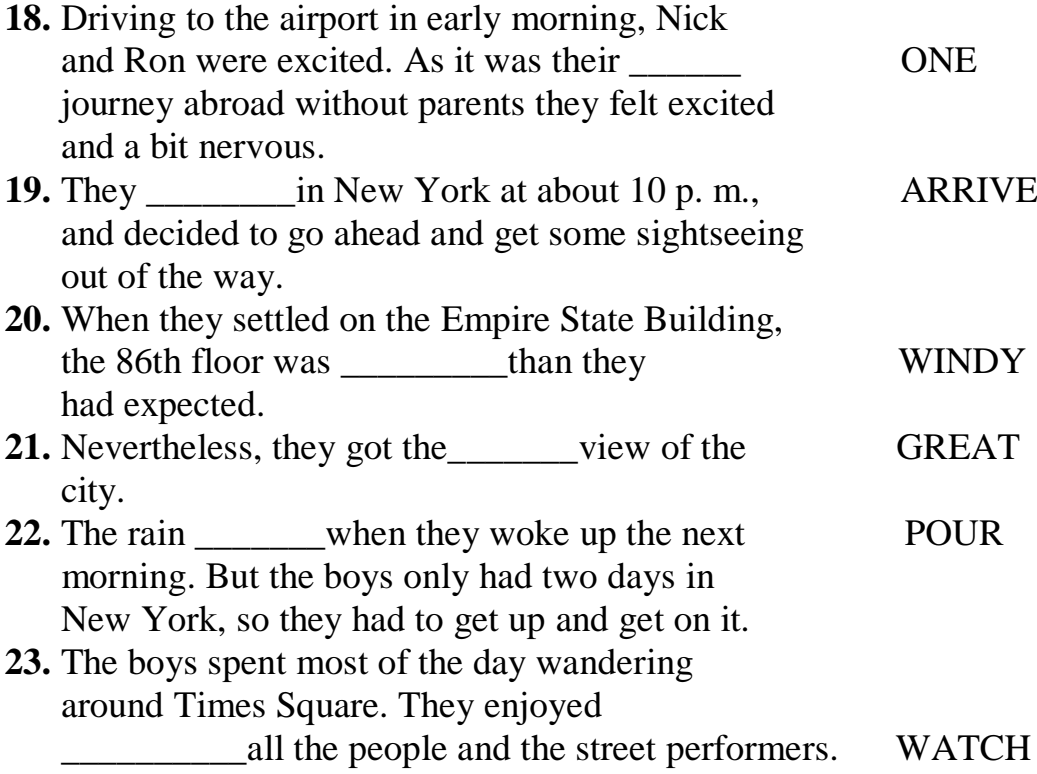

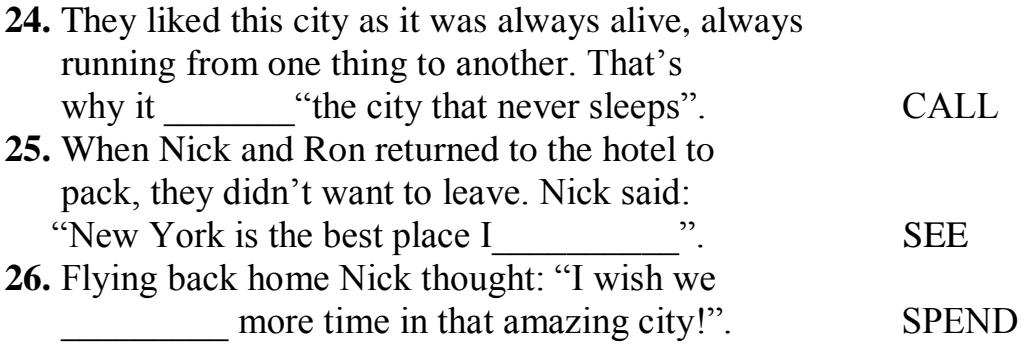

#### **Задание по немецкому языку**

1.Упр.23. Ответьте на вопросы к тексту Б письменно:

1.Ist die Oper eine junge Gattung? 2.Gab es in der Antike diese Gattung? 3.Wie wurden im griechischen Theater manche Partien des Textes vorgetragen? 4.Welches Theater enthielt die ersten Elemente der Oper? 5.Hat sich die Kunst des alten Griechenlandes im Mittelalter weiter entwickelt? 6.Was fur eine Musik gab es im Mittelalter? 7.Protestierten die Volksmassen in den Mysterienspielen gegen das klerikal-feudale Joch? 8.Wer waren die Darsteller in den Mysterienspielen? 9.Stellten die Mysterienspiele das eigentliche Musiktheater dar? 10.Gab es in diesen Spielen Gestalten und Konflikte, die dem Leben entnommen waren? 11.Welche Rolle spielte die Musik in den Mysterien? 12.Wie entwickelte sich der Prozess der Verweltlichung der Musik weiter? 13.Gab es musikalische Spiele auch an den Furstenhofen? 14.Wann und wo entstand die eigentliche Oper? 2. Упр.25. Назовите кратко важнейшие этапы развития оперы по прочитанному тексту письменно.

3. Упр.29. Выпишите из текста Б предложения, в которых имеются парные союзы, переведите эти предложения на русский язык письменно.

Парные союзы- "sowohl…als auch"- «как…так и», "nicht nur…sondern auch"- «не только…но и», "entweder…oder"- «или…или», "weder…noch"- «ни…ни». Парный союз «weder…noch» отрицательный и другого отрицания не требуется. Например: Sie spielt sowohl Klavier als auch Geige.- Она играет как на пианино, так и на скрипке. Sie spielt weder Klavier noch Geige.- Она не играет ни на пианино ни на скрипке.

4. Прочитайте приведённый ниже текст. Преобразуйте слова, напечатанные заглавными буквами в конце строк, обозначенных номерами **B4–B12,** так, чтобы они грамматически соответствовали содержанию текста. Заполните пропуски полученными словами. Каждый пропуск соответствует отдельному заданию **B4–B12**. (Писать только ответы).

Private Sender sind normale Wirtschaftsunternehmen wie eine Kartonfabrik oder eine Näherei. Das Produkt, das sie herstellen, sind allerdings weder Kartons noch

**В4** \_\_\_\_\_\_\_\_\_\_\_\_\_\_\_\_\_\_, sondern Radio- oder T-SHIRT

Fernsehprogramme.

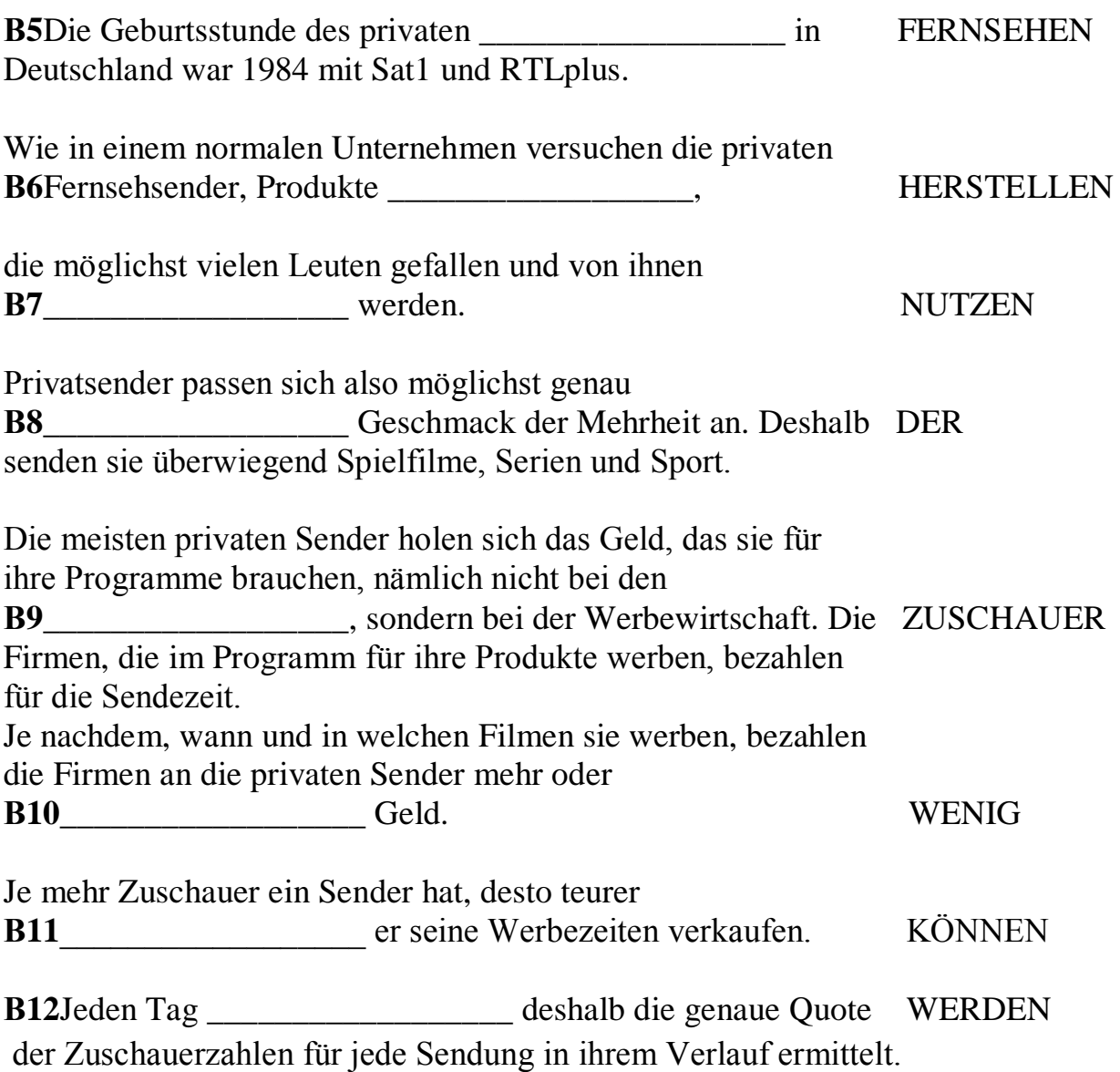

# <span id="page-5-0"></span>**Обществознание. Преподаватель Шайхет Е.В.**

**Учебник Кравченко А.И. « Обществознание» 10 класс, 2007 год. Изучить предлагаемые параграфы, обратить внимание на понятия, выделенные курсивным шрифтом.**

# **П.16. Политическая власть**.

1. Понятие власти.

2. Типы власти.

#### **Задание:**

В рабочей тетради по обществознанию сделать письменно задания к параграфу:

Практикум.

# **П.17. Сущность и организация государства.**

1. Политическая система общества.

- 2. Территориальная организация государства:
	- унитарная
	- федеративная
	- конфедеративная

# **Задание:**

1. Дать понятие монархии и республики. Какие типы монархий и республик вы знаете? Приведите примеры государств каждого типа.

Задание 5.

# **П.18. Местное самоуправление.**

1. Понятие «самоуправление».

- 2. Из истории самоуправления в России.
- 3. Основные функции местного самоуправления.

# **Задание:**

Кратко охарактеризуйте структуру и назовите имена главных должностных лиц органов местного самоуправления города Твери.

# <span id="page-6-0"></span>**Литература. Преподаватель Даниленко С.Г.**

Уважаемые студенты, сегодня вам предстоит выполнить два небольших задания по прочитанному тексту: устное и письменное.

*Напоминаем эл. почту: [lingvist1242@yandex.ru](mailto:lingvist1242@yandex.ru)*

### **1)Выполните устное задание, чтобы систематизировать прочитанное.** Ответьте **устно** на вопросы (кн. 3. 4)

1. Ненависть Солдатова. ч.VI, гл. 3

2. Как Степан попал в плен? Жизнь Степана Астахова в плену. Почему

Степан принимает решение вернуться на родину. Как складывается дальше судьба этого героя?

3. Зачем Пантелей Прокофьевич приезжал к сыновьям в полк? Выскажите свое отношение к этим поездкам.

4. Проведав свата Коршунова, Пантелей Прокофьевич ушел от него "растерявшийся…, насквозь отравленный тревогой и тоской". Почему? ч.VI, гл. 19

5. Чем продиктован отказ казаков от имущества бежавших с белыми? ч.VI, гл. 24

6. Участь семи арестованных, отказавшихся платить контрибуцию. ч.VI, гл. 22

7. Стариковская догадка, спасшая мелиховских строевых коней. ч.VI, гл. 27

8. "Казачий" способ вести войну. ч.VI, гл. 37

9. "Был у Григория один, лишь ему свойственный маневр, который применял он в атаке". Какой?

10. Разгром тюрьмы. Почему герой пошел на это?

11. "Григорий покрикивал на постаревшего отца, а тот, слыша в голосе его командную хрипотцу, суетился, хромал, припадая на искалеченную ногу, стараясь угодить…" Пантелей Прокофьевич "чувствовал себя в отношении Григория связанно, как-то отчужденно". Что тому виной?

12. Расправа с пленными коммунистами в Татарском. Как проявили себя герои? Каковы были последствия этой сцены?

13. Причины, заставившие Кошевого "во что бы то ни стало попасть в Татарский" после отступления казачьих войск.

14. Смерть деда Гришаки. Как проявили себя герои? Каковы были последствия этой сцены?

15. Горестные вести, рассказанные кухаркой Лукерьей в имении Листницких.

16. Сон Мелехова. Роль эпизода. ч.VII, гл. 9

17 Имея офицерский чин, Григорий в обществе офицеров чувствовал себя "белой вороной". Почему? ч.VII, гл. 9

18. Нарушение субординации: генерал Фицхелауров и командир дивизии Мелехов. ч.VII, гл. 10

19. "Григорий страдал не только потому, что по-своему он любил Наталью и свыкся с ней за шесть лет, прожитых вместе, но и потому, что…" Закончите мысль.

20. Досадные мысли, мешавшие Кошевому с прежним старанием заниматься переустройством хозяйства.

ч.VIII, гл. 4

21. Первый разлад за все время совместной жизни Мишки с Дуняшкой Мелеховой. Как этот эпизод характеризует героев?

22. Непростой выбор Григория Мелехова и обстоятельства, вынудившие его "вступить в банду" Фомина.

23. Григорий "был твердо убежден в том, что дело Фомина проиграно", и все же остался у него подручным. Для чего?

24. "Единственный и блистательный выход из безнадежного положения", предложенный Капариным.

25."Сбылось то немногое, о чем бессонными ночами мечтал Григорий". Что исполнилось?

# **2 задание – письменное.**

Письменное задание предполагает сформулировать и написать свою точку зрения по любой из предложенных тем - эссе.

Для того, чтобы у вас было более чёткое представление о работе, ниже для вас размещены дополнительные сведения, напоминание о том, что в себя включает эссе.

# Темы эссе.

1. Две любви Григория Мелехова.

2. Роль семьи в романах Л. Н. Толстого и М. Шолохова.

- 3. "На каждом человеке лежит отблеск истории" (Ю. Трифонов).
- 4. Трагедия Григория Мелехова.
- 5. Идея правды в "Тихом Доне".

Эссе лучше представить в печатном варианте,

### **Эссе**

**Эссе** – небольшой текст, написанный в свободной форме, отражающий впечатление или выводы человека по определенному вопросу.

#### **Объем (вы можете выбрать минимальный):**

Чтобы текст выглядел, как полноценный и завершенный материал, он должен содержать следующие черты эссе:

- Введение, занимает от 0,5 до 1 страницы.
- Основная часть объем от 3 до 5 страниц.
- Заключение, занимает от 0,5 до 1 страницы.

# **Содержание**

Четкие требования к эссе не установлены. Эссе должно состоять из титульника, введения, основной части, вывода..

На титуле, посередине листа, укжите тему и Ф.И.О.

Введение дает краткое представление об основном содержании текста. В основной части подробно описывается взгляд человека на выбранную тему, описываются факты и причины, повлиявшие на его точку зрения и конечный вывод.

В заключении делается общий вывод по вопросу, рассмотренному в основной части.

При составлении необходимо учитывать несколько факторов:

- 1. В тексте должна быть четкая аргументация собственной точки зрения.
- 2. В тексте должен присутствовать анализ произведения и цитаты с комментариями.

Эссе по литературе позволяет выразить свои мысли на определенное произведение.

Классифицировать эссе можно по двум группам:

- 1. К первой относится личностное восприятие автором рассматриваемого вопроса.
- 2. Ко второй объективное отношения, где личные чувства оттеснены на второй план.

При написании эссе какой жанр выбрать — важно определиться с самого начала.

# **Особенности**

К общим признакам эссе можно отнести:

 Небольшой объем. Четких рамок, конечно, нет. Но, все-таки следует учитывать, что текст не должен превышать 10 страниц.

- Конкретную идею. Эссе должно развивать и отражать одну мысль. Оно отвечает на один поставленный вопрос.
- Независимая форма написания главная особенность такого текста. Эссе не терпит никаких ограничений. Оно может подчиняться чувством и эмоциям.
- Непринужденный рассказ. Автору, для взаимодействия с читателем в доверительной форме, не стоит использовать в тексте сложных и вычурных формулировок. Он рассказывает о теме свободно и непринужденно, ссылаясь на собственное мироощущение.
- Наличие парадоксов. Для многих это обязательная черта эссе. Нередко за основу размышлений принимаются оригинальные высказывания, парадоксальные определения, характеристики и т. д.
- Единый внутренний смысл. Текст, несмотря на свою противоречивость, должен нести определенную точку зрения на всем его протяжении.
- Направленность на разговорную речь. Однако, следует избегать употребления сленговых выражений, сокращения фраз и легкомысленный тон.

Также необходимо учитывать такие моменты, при написании:

- 1. Введение и заключение должны акцентировать внимание на теме сочинения (во вступлении – она обозначается; в заключении – делается вывод).
- 2. Текст надо разделять на абзацы, красные строки, это позволяет обеспечить его легкое восприятие.
- 3. Для изложения мыслей чаще используют эмоциональный, экспрессивный, художественный стиль.

К распространённым ошибкам, встречаемым при написании эссе относятся:

- Введение большого объема. Оно не должно утомить читателя перед началом основного текста, поэтому здесь указывается рассматриваемый вопрос.
- Использование лишних слов. Главное правильно распорядиться объемом текста. Необходимо писать о своих чувствах, мыслях, но, по существу, не отходя от темы.
- Перегруженность текста фактами и мыслями других людей.

#### <span id="page-9-0"></span>**История мировой культуры. Преподаватель Москвичева Ю.В. Задание 1.** Тема «**Готическая живопись**».

Сделать конспект лекции и ответить на вопросы.

 В эпоху готики появляется новый вид монументальной живописи – витраж.  **Понятие.** Витраж – это орнаментальная или сюжетная композиция, выполненная из цветного стекла и скрепленная свинцовыми пластинами. Резали по стеклу алмазом. Витражи располагались в окне или двери. В готическом соборе все окна были витражными. В т.ч. главное окно западного фасада – готическая роза.

Пример. Витражное окно собора в Руане. Франция.

### **Функции** витража.

1. Освещение. Витражи заполняли окна и пропускали свет через цветные стекла.

2. Украшение (эстетическая функция).

3. Христианское просвещение, т.к. витражи включали изображения святых, сцены из их жизни, библейские сюжеты, образы ангелов и т.д. Витражи – это своего рода «библия для неграмотных». Не все люди умели читать в средневековье, а в храме они могли увидеть то, о чем не могли прочитать. Эти витражи доносили до них библейские истины.

 Расцвет витражного искусства приходится на XIII век. Это «Золотой век» витража. В Европе было много витражных мастерских. Но самые знаменитые – 2: Шартрская во Франция (в городе Шартре) и Наумбургская в Германии.

 Вершина витражного искусства. Пример. Капелла Сент-Шапель. Интерьер верхней церкви. Париж. 1245-1248 гг. Франция. Капелла построена по приказу французского короля специально для святыни, которую крестоносцы вынесли из Константинополя и принесли во Францию. Эта святыня – терновый венец Спасителя. Капелла имеет 1 неф, перекрытый стрельчатыми сводами и стены-окна, целиком украшенные витражами.

### **2). Дать развернутые ответы**

1.Назовите основные функции витража.

- 2. Какие наиболее известные мастерские витражей были в Европе?
- 3. Что такое витраж? Приведите примеры.

### <span id="page-10-0"></span>**Музыкальная информатика. Преподаватель Овсяников А.В.**

# **Задание.**

- 1. Прочитать и ознакомится с материалом.
- 2. Предыдущие и данный материалы (теоретическая часть) сохранить.

Частотный cпектр состоит из зоны основных тонов, которая определяет тесситурные возможности инструмента, зона звукового спектра, которая ограничена уверенно воспроизводимыми обертонами и зона шумов, которая обычно простирается до границы слышимых частот.

Направленность излучения диктует наиболее выгодное расположение микрофона перед инструментом и определяет акустический баланс на общем микрофоне.

Время атаки определяет виртуозные возможности инструмента и его различимость в оркестре. Так, например, ударные инструменты всегда

прекрасно слышны, даже находясь сзади оркестра. У многоголосного инструмента от характера атаки зависит рельефность, прозрачность фактуры: полифоническая музыка на клавесине (атака около 10 мс) звучит гораздо прозрачнее, чем на органе (атака до 500 мс).

Громкость инструмента и его динамический диапазон, кроме чисто музыкального воздействия на слушателя, оказывает влияние на баланс в ансамбле, так как форте и пиано часто оказывается различным у разных инструментов. Кроме того, все они имеют различную громкость в разных регистрах.

Оптимум реверберации - специфически "звукорежиссерская" особенность музыкальных инструментов. Этот параметр подразумевает наличие наиболее естественного и комфортно звучащего акустического баланса при передаче звучания определенного инструмента. Как пример, можно указать на наибольший оптимум реверберации для церковного органа и наименьший - для рояля или арфы.

Отзывчивость на работу корректора - тоже "звукорежиссерское" качество инструмента, определяющее, насколько можно изменить тембр тем или иным типом корректора. Хуже всего корректируются инструменты с малым количеством обертонов и "камертонным" звучанием, например, рояль, и высокозвучащие, вроде флейты пикколо или глокеншпиля.

Зависимость тембра инструмента от нюансировки определяет слышимость работы микшером и изменение динамики компрессором. Например, спектр скрипки не сильно меняется в зависимости от громкости в отличие от, например, рояля, у которого сильный удар по клавише возбуждает быстрогаснущие высокочастотные обертоны. Поэтому работа микшером при записи рояля особенно слышна.

#### **Струнные смычковые инструменты**

Проведение смычком по струне возбуждает ее колебания различных видов. Это прежде всего поперечные колебания, которые образуют сигнал основного тона и его обертонов. Кроме этого струна, растягиваясь, колеблется в длину, и вокруг своей оси, за счет закручивания смычком. Эти продольные и крутильные колебания являются паразитными, потому, что их частоты не соотносятся с высотой извлекаемого тона. Эти сопутствующие колебания музыканты обычно называют "канифолью". Для того, чтобы уменьшить их, подставка струнных смычковых инструментов конструируется такой формы, чтобы не передавать вредные колебания со струны на деку. На высоких звуках "канифоль" становится слышнее. Частотно эти призвуки расположены в зоне шумов.

Излучение всех струнных смычковых инструментов направленно. С повышением частоты звук концентрируется на верхней деке, становится направленным перпендикулярно к ней. Так же направлены и паразитные колебания.

Все струнные смычковые инструменты сконструированы так, что их корпус (резонаторный ящик) меньше, чем это нужно для резонирования на самой низкой ноте. Следовательно, у всех струнных смычковых инструментов на самых низких нотах слабо выражен основной тон.

Он устанавливается позже установки обертонов с задержкой до 100 мс. Это привносит в тембр инструмента некоторую вялость атаки. Впрочем, тут все зависит от музыканта, у которого широчайший выбор красок: от резкой, стреляющей атаки до еле заметно возникающего звука.

Все смычковые инструменты, будучи одноголосными, очень успешно реверберируются, а обилие высокочастотных обертонов делает звук очень чувствительным к работе корректора.

# **Скрипка**

Динамический диапазон скрипки составляет 40 дБ (35…75 дБА) . Низшая частота 196 Гц, что соответствует ноте соль малой октавы. Высшая частота основного тона достигает 4 кГц, это уже флажолеты. Спектр звуков инструмента простирается до 8-10кГц.

Частотный спектр скрипки имеет четыре форманты: в районе 400 Гц, 800 Гц, 2…2,6 кГц и 3…4 кГц. Причем, чем ближе высшая форманта к 4 кГц, тем более качественным считается звук. У старинных итальянских инструментов, например, он обладает характерной сипотцой, словно звук идет через папиросную бумагу.

*рис 1 Диапазон установки микрофонов*

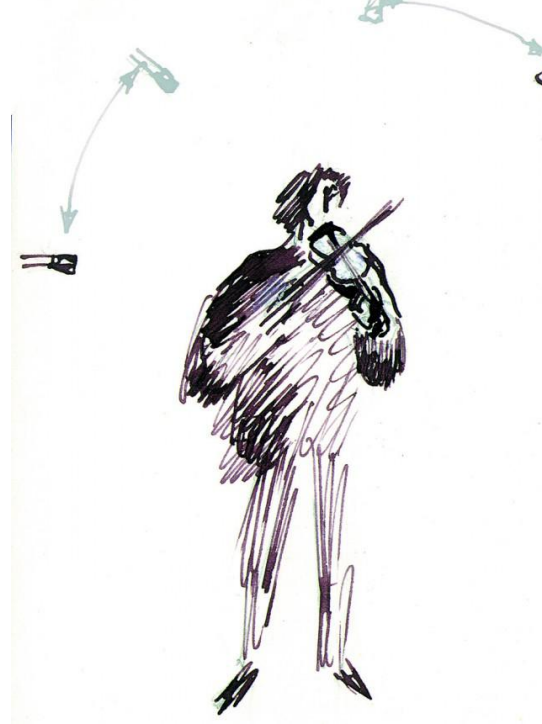

При записи сольной скрипки лучшие результаты получались, когда ставились два мономикрофона на расстоянии 15…20 см друг от друга и от 1,5 до 2,5 метров от инструмента. Микрофоны по высоте должны быть на уровне самого инструмента или чуть выше. Поднимая микрофоны еще выше и "навешивая" над инструментом ближе к оси направленности звука, можно получить более насыщенное обертонами и призвуками звучание. Звук у хорошего инструмента становится более ярким звонким. У инструмента похуже начинает выделяться "канифоль", звук становится резким. Ближе одного метра опускать микрофоны в этом случае нельзя - звук приобретает чрезмерно резкий "железистый" тембр. Чтобы отстроится от сопения музыканта, если оно слишком громко, можно воспользоваться симметричностью излучения звука влево и вправо от исполнителя и установить микрофон на довольно высокой стойке слева от музыканта, со стороны его левого виска. Это несколько странно выгдядит, но звук нормальный.

Оси чувствительности ближних микрофонов могут быть направлены параллельно друг другу или образовывать небольшой угол, около 25-30°. Разворачивать шире, или ставить микрофоны друг от друга дальше, чем 20 см или не рекомендуется, так как скрипач-солист обычно при игре довольно активно двигается, причем эффект "раскачивания" можно уменьшить, если правый микрофон ориентировать в левую сторону, а левый - в правую. Характеристика направленности микрофонов может быть от кардиоиды до круга. "Восьмерки" звучат обычно резковато.

Если нет специальных задач, то для сольной музыки типа баховских партит или каприсов Паганини предпочтительно воздушное звучание с гулким "хвостом" отзвука и довольно большой задержкой (порядка 50…100 мс) перед ним. Обычно сольная музыка для скрипки чрезвычайно сложна для исполнителей, что дает в звуке большое количество "шлака". Поэтому в звуковой картине дистанция до исполнителя делается довольно большой.

#### **Альт**

Сказанное про скрипку можно отнести и к альту, если не считать некоторых особенностей. Нижний звук альта 131 Гц, а его спектр простирается до 9 кГц. На нижней частоте альт почти не резонирует. Если скрипка на нижних нотах почти ненаправлена, то ещё в большей степени это относится к альту, так как в его звуке меньше высокочастотных обертонов.

### **Виолончель**

Качество звучания виолончели очень сильно зависит от качества самого инструмента, в большей степени, чем у скрипки. Для правильной передачи звучания виолончели в записи нужен хороший частотный баланс. При избытке высоких частот становится слышна "канифоль", стуки струн о гриф. При недостатке высоких частот, или при избытке низких частот звучание становится вялым, неполетным.

Динамический диапазон виолончели 35 дБ (от 35 дБ до 70 дБА). Самая низкая нота - до большой октавы звучит на частоте 65 Гц. Спектр простирается до 8 кГц. У виолончели три области формант: это 250…300 Гц, 400…500 Гц и 1,5кГц. Высшая форманта придает звучанию виолончели некоторую носовитость и полетность звука.

У виолончели довольно вялая атака из-за большой массы струн, подставки, деки. При игре arco время атаки составляет до 500 мс, при игре pizzicato - 15 мс. В момент резкой смены смычка виолончельная подставка совершает колебания, что приводит к появлению специфических назкочастотных ударов.

При записи лучшие результаты получаются, если музыканта приподнять над уровнем пола, посадив на подставку высотой около 40 см. Подставка не должна резонировать, то-есть она не должна быть закрытой снизу.

В отличие от скрипки, виолончель во время игры почти неподвижна.Удобно ставить два мономикрофона по системе AB с базой около 30 см на расстоянии, примерно равном 0,7…1,5 м. Уменьшать это расстояние нецелесообразно, так как при этом возрастает доля вредных шумов в звуке. Иногда удается уменьшить канифоль, если на микрофоны надеть ветрозащиту (способ А.В. Гросмана). Звук виолончели при близкой установке микрофонов сильно зависит от их высоты. Для записи кантилены микрофоны располагаются напротив подставки или чуть выше ее. При записи современных композиций, в которых применяются различные эффекты вроде игры за подставкой или пиццикато левой рукой - микрофон для уменьшения шумов можно передвинуть вниз до уровня подгрифка. Впрочем я несколько раз довольно успешно при записи современной музыки пользовался "петличкой", прищепнутой в районе подгрифка. Такой звук приобретал несколько "контрабасовый" оттенок, но отличался прекрасной прозрачностью даже при сильном реверберировании.

*рис 2 Диапазон установки микрофонов*

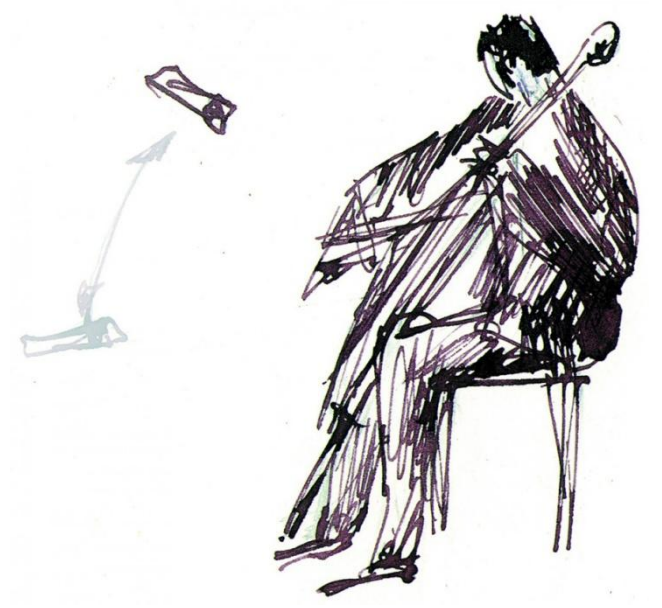

Специфическим и неустранимым шумом виолончели является скрипы пуговицы, в которую вставляется шпиль, такой инструмент может испортить всю запись.

Динамический диапазон виолончели не выходит за рамки допустимого, но, при установленном максимальном уровне, на fortissimo могут наблюдаться резонансы на отдельных нотах. В этом случае вполне допустима небольшая компрессия или ограничение.

Виолончель хорошо ревеберируется, но надо следить за тем, чтобы ревебератор не моделировал флаттер-эффект, который может проявиться на pizzicato.

# **Контрабас**

Контрабас очень труден для записи, прежде всего из-за скверного качества самих инструментов. К сожалению, звукорежиссеры очень редко встречаются на записи с хорошими инструментами - чаще музыканты играют на оркестровых фабричных контрабасах довольно плохой сохранности, имеющих глухой неясный тембр и весьма неравномерную частотную характеристику. Из теории музыкальной акустики известно, что для активного резонанса на низших частотах контрабасового диапазона размер инструмента должен быть значительно больше. При настройке нижней струны контрабаса на частоту 41 Гц (E контроктавы) фактически корпус инструмента начинает резонировать с частоты примерно 70 Гц, с которой у него начинается формантная область. Свойство человеческого слуха восстанавливать основной тон из набора его обертонов позволяет в этом случае слышать звуки именно той октавы, где должен быть этот тон, а не, скажем, октавой выше. Следовательно, при записи контрабаса вполне возможно применение низкочастотной обрезки для избежания сильных резонансов инструмента или помещения, или при наличии низкочастотных шумов в зале.

Звук контрабаса очень зависит от помещения, в котором запись происходит. Если в помещении мало низкочастотной реверберации, то звучание получается с обедненным низким регистром, если реверберации много, то запись звучит очень гулко, с вялой атакой. Коррекцией или установкой ближнего микрофона исправить звук в этом случае как правило не удается.

Контрабас резко различается по смыслу звучания в эстраде (джазе) и в классической музыке. В первом случае необходима максимальная конкретизация звучания, включая передачу сопутствующих шумов: щипка при pizzicato, звука "канифоли" при игре arco. Поэтому применяется запись сверхближним планом. Для классики контрабас не является инструментом, которому необходимы индивидуализирующие его призвуки (если только это не сольный контрабас, что встречается крайне редко). Роль традиционной партии контрабаса - в создании низкочастотной основы ("подушки"), часто дублирующей партию виолончелей. В этом случае басовая партия является голосом, синтезированным из двух групп инструментов: виолончелей и контрабасов, где темброобразующую роль играют виолончели, а контрабасы добавляются к ним, подобно тому, как органист добавляет в педаль регистр 32 фута, который сам по себе звучит весьма невыразительно.

*рис 3 PZM-микрофон на подставке контрабаса*

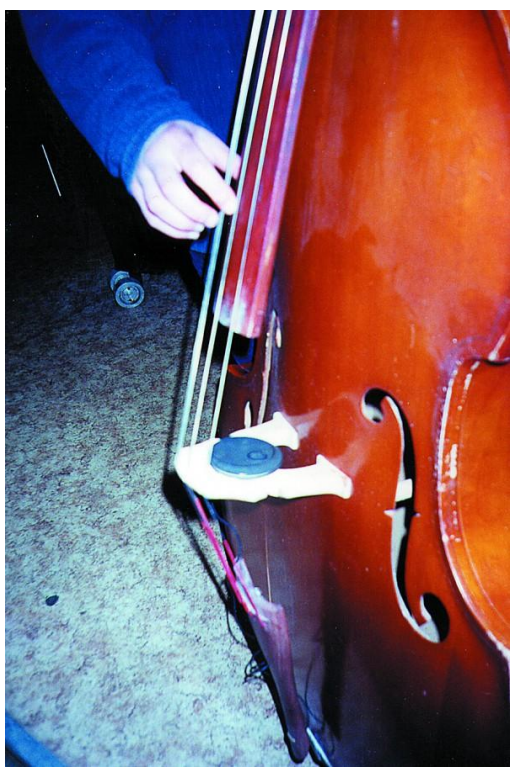

Поэтому запись классического репертуара ведется микрофонами, расположенными значительно дальше, нежели при записи эстрадного контрабаса.

Самая низкая частота контрабаса 41 Гц (E контроктавы у четырехструнного контрабаса) или 32 Гц (C контроктавы у пятиструнного контрабаса). Обертоны достигают 5 кГц, выше которых идут паразитные шумы, которые можно смело удалять обрезным фильтром. Контрабасовый диапазон имеет две области формант. Это область в районе 70…250 Гц и 400…500 Гц.

При записи контрабасовой группы в оркестре микрофон ставится у первого пульта примерно в одном метре от инструментов. Можно ставить несколько микрофонов - у каждого пульта, а также стереомикрофон между первым и вторым пультами, чтобы не создавать узкоконцентрированного звука в стереобазе. Очень красивый и натуральный звук дает установка микрофонов PZM на полу между ножками пюпитров.

При записи симфонического оркестра желательно наличие акустического щита между контрабасами и валторнами, так как при американской рассадке валторны создают некоторую проблему, потому что их раструбы повернуты прямо в тыльную часть микрофонов контрабасов. Это заставляет звукорежиссера приближать микрофоны к контрабасам вплотную, что приводит обычно к выделению контрабасов по плану и появлению большого количества призвуков: ударов струны по грифу при pizzicato, шума при смене смычка в detache и звука "канифоли", который у контрабасов особенно слышен из-за большой толщины и массы струн.

Звучание контрабасов, несмотря на их "крайне правое" положение в оркестре (американская рассадка), есть смысл панорамировать ближе к середине базы, что создаст лучшую совместимость. Тот факт, что виолончели могут

оказаться правее контрабасов, несущественен из-за плохой локализации последних.

Контрабасу (особенно плохому инструменту) свойственна неравномерная по громкости игра на отдельных нотах из-за острых резонансов корпуса. Особенно эти выбросы проявляются при игре arco. В этом случае можно употребить компрессор, включенный на линейку контрабаса.

Одной из проблем при записи контрабаса является невозможность определить высоту ноты при игре в низком диапазоне инструмента. Это происходит в случае наличия резонансов, совпадающих с этим регистром. Это могут быть резонансы самого инструмента, резонансы помещения (особенно, если оно небольшое и незаглушенное) и резонансы контрольного громкоговорителя (особенно, если это фазоинвертор низкого качества).

Контрабасу требуется очень хорошая акустическая изоляция, так как сигнал его относительно невелик, вернее, негромок, потому что максимум колебаний находится в зоне минимальной чувствительности слуха. А колебания, играющие для слуха важную высотную темброобразующую роль, очень малы, и требуют подъема с помощью корректора, что приводит к увеличению доли паразитного диффузного поля для других инструментов. *рис 4 Звукосниматель для контрабаса*

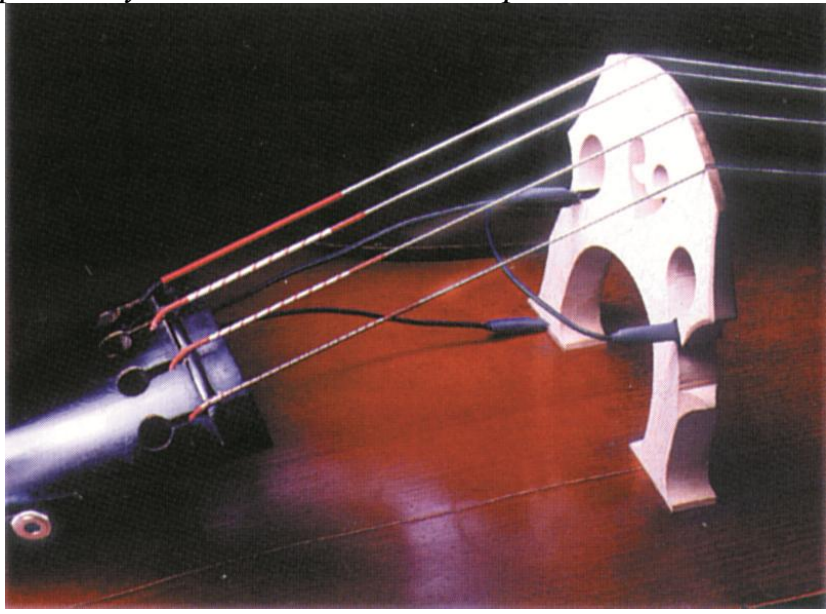

При записи эстрадного джазового контрабаса микрофон надо устанавливать в непосредственной близости от инструмента. Для того, чтобы музыканту при этом было удобно играть, можно воспользоваться следующими способами.

Во-первых, микрофон можно вставить между ножками подставки, предварительно обернув его в поролон. Характеристика направленности обычно выбирается "круг". Во-вторых, можно небольшой по размеру микрофон спустить на кабеле через верхнее отверстие эфы внутрь инструмента и закрепить его в нем, обернув поролоном. Звук получается очень мягким, деревянным, без резкого звучания струн и щипка. Кстати в этом случае добиваются максимального подавления звуков других инструментов. Можно применить традиционную постановку - микрофон при этом располагается перед контрабасом на расстоянии 30 сантиметров от струн, над подставкой или чуть выше. Опасно в этом случае ставить его напротив эфы, т.к. инструмент будет резонировать на одной частоте.

Очень удачные записи можно сделать на микрофон PZM, прикрепленный липкой лентой к подставке или к щиту перед инструментом. Звук в этом случае получается сочным и равномерным по частотному диапазону. Недостатком этого способа является плохая акустическая изоляция PZMмикрофона. Может оказаться также удачным сочетание сигналов от нескольких по-разному поставленных микрофонов.

Кроме микрофонов, сигнал контрабаса может быть снят с помощью звукоснимателя, пьезоэлектрического или электромагнитного. Известны два вида пьезоэлектрических звукоснимателей: один в виде клипсы, которая прикрепляется к верхней деке у эфы контрабаса, другая конструкция состоит из двух кристаллов, плотно вставленных в прорези подставки. Пьезоэлектрический звукосниматель дает наиболее натуральный тембр инструмента, особенно, если поднять высокие частоты. Может потребоваться применение согласующего усилителя, так как сопротивление пьезокристалла велико по сравнению с входным сопротивлением пульта. Пьезоэлектрический звукосниматель-клипса, укрепленный на деке, очень чувствителен к посторонним звукам, так как он образует как бы мембрану пьезоэлектрического микрофона. Барабаны, медь очень хорошо слышны через такой "микрофон". Позтому требуется особенно хорошая акустическая изоляция контрабаса. Звукосниматель, установленный на подставке почти не чувствителен к помехам, так как прежде, чем возбудить эдс в звукоснимателе, энергия колебаний корпуса сначала должна быть передана через подставку струнам, а эти колебания уже пренебрежимо малы по сравнению с колебаниями струны при игре.

Электромагнитный звукосниматель состоит обычно из 4…8 датчиков, размещенных вблизи струн инструмента. Он применяется в случае использования струн со стальным сердечником, так как жильные струны или синтетические струны с алюминиевой канителью не создают магнитного поля. Особенностью электромагнитного звукоснимателя является принципиальное искажение формы колебаний струн (сигнал на выходе датчика появляется только в случае движения струны поперек магнитных силовых линий, а при приближении или удалении струны от него - нет). Это придает звучанию более звонкий, несколько рычащий в нижнем регистре тембр. Pizzicato, воспринимаемое электромагнитным звукоснимателем, становится более продолжительным. Однако, в этом случае подставка не работает как акустический фильтр, и в сигнал попадают неослабленными все виды паразитных колебаний струн, что особенно заметно при игре смычком. Поэтому при записи контрабаса требуется различная коррекция для игры pizzicato и arco: в первом случае необходим подъем, а во втором - завал высоких частот. Поэтому звукорежиссер должен быть готов к смене коррекции, если по партитуре требуется смена приема игры.

<span id="page-19-0"></span>**Безопасность жизнедеятельности. Преподаватель Даниленко С.Г.** *1.Подготовьте устно тему: «Первая помощь при автодорожных происшествиях». Материал по теме интересно представлен на сайтах:*

1[.https://propomosch.ru/eto-nuzhno-znat/pervaya-pomosch-pri-dtp](https://propomosch.ru/eto-nuzhno-znat/pervaya-pomosch-pri-dtp) 2[.https://minzdravao.ru/site-page/okazanie-pervoy-pomoshchi-pri-dorozhno](https://minzdravao.ru/site-page/okazanie-pervoy-pomoshchi-pri-dorozhno-transportnyh-proisshestviyah)[transportnyh-proisshestviyah](https://minzdravao.ru/site-page/okazanie-pervoy-pomoshchi-pri-dorozhno-transportnyh-proisshestviyah)

3. <https://apteka.ru/info/articles/avtorskie-kolonki/pervaya-pomoshch-pri-dtp/>

*2.Проверьте себя: устно подберите ответы на вопросы сайта.*

*Адрес сайта: [https://auto-online-test.ru/piervaia\\_pomoshch\\_pri\\_dtp](https://auto-online-test.ru/piervaia_pomoshch_pri_dtp)*

Адрес эл.почты для высылки предшествующих заданий: *[lingvist1242@yandex.ru](mailto:lingvist1242@yandex.ru)*

# <span id="page-19-1"></span>**Основы педагогики. Преподаватель Даниленко С.Г.**

*1.В соответствии с основной тематической направленностью по дисциплине, мы продолжаем знакомство с историей педагогической мысли. Со следующей темой («Педагогические идеи советского времени. А. Макаренко») вы можете ознакомиться по ссылкам:*

1. <https://silamira.ru/makarenko-pedagogicheskie-idei/>

2.https://ypok.pd/library/vklad\_v\_razvitie\_pedagogiki\_antona\_semyonovicha\_ma [ka\\_235123.html](https://урок.рф/library/vklad_v_razvitie_pedagogiki_antona_semyonovicha_maka_235123.html)

3[.https://fb.ru/article/447211/pedagogicheskaya-sistema-makarenko-printsipyi-i](https://fb.ru/article/447211/pedagogicheskaya-sistema-makarenko-printsipyi-i-komponentyi)[komponentyi](https://fb.ru/article/447211/pedagogicheskaya-sistema-makarenko-printsipyi-i-komponentyi)

*2.Уважаемые студенты! Предложенные ранее письменные задания и результаты вашей работы по темам, над которыми вы работаете с начала 2-го семестра, (кто уже выполнил) высылайте по адресу эл. почты: .* [lingvist1242@yandex.ru](mailto:lingvist1242@yandex.ru) *в печатном виде и подписывайте следующим образом: фамилия, дисциплина, вид работы*

# <span id="page-19-2"></span>**Музыкальная литература зарубежная. Преподаватель Боярских Е.А.**

1. *Тема Дж. Верди.* Читать краткое содержание и общую характеристику оперы «Аида» с. 610-671.

2. Тематический разбор оперы использовать как руководство по подготовке к викторине, распечатать или переписать (предоставлен в курсовой беседе ВКонтакте).

3. Смотреть оперу с русскими субтитрами по ссылке [https://vk.com/video?q=Аида%20Верди&z=video106047647\\_456239460](https://vk.com/video?q=Аида%20Верди&z=video106047647_456239460)

# <span id="page-20-0"></span>**Сольфеджио. Преподаватель Супонева Г.И.**

- 1. Музыкальные диктанты (высланы на WhatsApp ). Записать за 8-9 прослушиваний 5 первых диктантов.
- 2. Романс (Варламов, Гурилев. Один по выбору) Исполнение романса выслать в виде видео/аудио-файла( в WhatsApp или на личную электронную почту)
- 3. Интонационные упражнения (зачет). Выслать в виде видео/аудио файла.

## <span id="page-20-1"></span>**Гармония. Преподаватель Супонева Г.И.**

Закрепление материала. Работа над ошибками.

- 1. Конспект Аб. Тема 24.
- 2. Бр.336 (1,7)
- 3. Секвенции Аб. 402. Выслать аудиозапись.

<span id="page-20-2"></span>**Народное музыкальное творчество. Преподаватель Прокофьева О.И.** См. задание с прошлого урока.

#### <span id="page-20-3"></span>**Педагогические основы преподавания музыкальной литературы. Преподаватель Боярских Е.А.**

1. *Тема: Методика показа симфонических произведений на уроках музыкальной литературы.* Составить и выслать на проверку конспект лекции.

*Часть 2.*

1) Особое внимание в курсе музыкальной литературы нужно уделить программным симфоническим произведениям – как одночастным, так и циклическим.

Дети знакомятся с программной музыкой на первом году обучения или, возможно, раньше, в курсе слушания музыки (который в основном построен на программных сочинениях). Поэтому понятие программности не потребует дополнительных разъяснений.

Следует однако учитывать, что программа сочинения может быть более обобщенной, т.е. ограничиваться заглавиями частей (как в симфонии Чайковского №1 «Зимние грезы») или более конкретной, иметь авторский комментарий (как в симфонической сюите «Шехеразада» Римского-Корсакова), а то и вовсе отсылать к сюжету драматического произведения, выступая своеобразным музыкальным «конспектом» литературного первоисточника (увертюра Бетховена к трагедии Гете «Эгмонт»).

Известно, что композиторы обычно негативно относятся к прямому соотнесению своих сочинений с литературными прообразами, подчеркивая, что музыка их не иллюстрирует, а создает собственные (между прочим, нередко более эффектные). Поэтому работая с программным сочинением, необходимо действовать по возможности деликатно.

Программные произведения изучаются примерно в том же ключе, что и сочинения, свободные от программных связей. Но в программной музыке большую роль играет звукоизобразительность (тематическая, тембровая, фактурная, ритмическая и т.п.), порой именно она становится связующим звеном между частями произведения. Например, в симфонии №1 Чайковского роль такого связующего звена выполняют пейзажные ассоциации, а в сюите «Шехеразада» – ярко выраженный ориентализм.

2) В сферу крупных симфонических произведений входит также жанр концерта. В музыкальной школе обычно изучается прекрасный концерт Арама Хачатуряна для скрипки с оркестром.

При изучении жанра концерта обращаем внимание на:

- специфику формы концерта (сольная каденция в первой части);
- соотношение солирующей партии с оркестром;
- более выпуклый броский эффектный характер тематизма.

Разумеется, для демонстрации в классе нужно выбрать безупречное исполнение концерта и «познакомить» детей с исполнителем.

# <span id="page-21-0"></span>**Методика преподавания сольфеджио. Преподаватель Кузнецова Н.Н.**

- 1. Скачать лекцию «Музыкальный диктант» по ссылке [https://drive.google.com/open?id=1LbFyOumOuRksyGknAprfifwBxUBysi](https://drive.google.com/open?id=1LbFyOumOuRksyGknAprfifwBxUBysiU5)  $<sub>U5</sub>$  $<sub>U5</sub>$  $<sub>U5</sub>$ </sub>
- 2. Сделать конспект лекции.
- 3. Устно подготовить ответы на вопросы (ниже).
- 4. Подобрать из сборника (на выбор) музыкальный диктант для 5 класса (или сочинить самостоятельно), письменно сделать его методический разбор, прислать в виде текстового документа.
- 5. Начать повторение материала за 1 и 2 семестр (для подготовки к экзамену).

### **Вопросы для самопроверки (дать максимально подробный ответ):**

- 1. Какие разновидности музыкального диктанта вы знаете?
- 2. Каковы их особенности?
- 3. Как можно использовать на уроке различные виды музыкального диктанта?
- 4. Какие виды музыкального диктанта характерны для начального этапа работы?
- 5. Можно ли использовать в работе исключительно игровые разновидности музыкального диктанта?
- 6. Зачем нужны разные формы музыкального диктанта, для каких целей они предназначены?
- 7. Нужно ли каждый урок писать традиционный классический музыкальный диктант и почему?
- 8. Перечислите основные методические указания для педагогов.
- 9. Какие вы знаете рекомендации по оформлению музыкального диктанта?
- 10.Что такое вопросы-маркеры, и для чего они необходимы?
- 11.Нужно ли педагогу вмешиваться в процесс написания диктанта? В каких случаях и почему?
- 12.С каких позиций нужно подходить к выбору материала для музыкального диктанта?
- 13.Насколько необходимо проведение контрольных диктантов и почему?
- 14.Как нужно оценивать работу учащегося по записи музыкального диктанта?

<span id="page-22-0"></span>**Изучение музыковедческой литературы. Преподаватель Меркурьева Е.Е.**

1. Л. Соловцова. «Дж. Верди» (продолжение изучения).